# Using the ATV750 and ATV750B

#### Introduction

This application note describes how to use the features of the ATV750 and ATV750B in the ABEL (and Atmel-ABEL) and CUPL (and Atmel-CUPL) high level description languages. The ATV750 and ATV750B are easy upgrades from a 22V10. They offer twice the logic density and more flexibility in the same footprint. Both devices have 20 registers and individual clock and AR product terms for each register. Each I/O pin has a programmable polarity control and an individual output enable product term. Independent feedback paths from each register allow all of the registers to

be buried without wasting the I/O pins. For the ATV750B the registers can also be configured as D- or T-type and the clock can be selected as either a synchronous clock pin or a clock product term. The ATV750 and ATV750B macrocell is shown in Figure 1.

# Device Names and Pin and Node Assignments

The device names for the ATV750 and ATV750B for each language are shown in Table 1.

Table 1. Device Names

| Device Type  | ABEL Device Name CUPL Device Name |          |  |
|--------------|-----------------------------------|----------|--|
| ATV750 DIP   | P750                              | V750     |  |
| ATV750 PLCC  | P750C                             | V750LCC  |  |
| ATV750B DIP  | P750B                             | V750B    |  |
| ATV750B PLCC | P750BC                            | V750BLCC |  |

Table 2. Node Numbers

|        | ABEL    | CUPL    |         |
|--------|---------|---------|---------|
| Pin #  | Q1      | Q1      | Q0      |
| 14(17) | 26 (30) | 25 (29) | 35 (39) |
| 15(18) | 27 (31) | 26 (30) | 36 (40) |
| 16(19) | 28 (32) | 27 (31) | 37 (41) |
| 17(20) | 29 (33) | 28 (32) | 38 (42) |
| 18(21) | 30 (34) | 29 (33) | 39 (43) |
| 19(23) | 31 (35) | 30 (34) | 40 (44) |
| 20(24) | 32 (36) | 31 (35) | 41 (45) |
| 21(25) | 33 (37) | 32 (36) | 42 (46) |
| 22(26) | 34 (38) | 33 (37) | 43 (47) |
| 23(27) | 35 (39) | 34 (38) | 44 (48) |

Note: Pin/node numbers: DIP (PLCC)

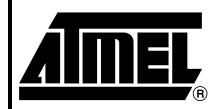

# Erasable Programmable Logic Device

# Application Note

Rev. 0459C-09/99

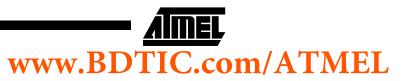

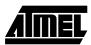

Figure 1. The ATV750 and ATV750B Macrocell

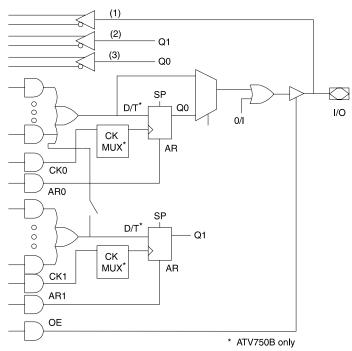

Buried registers (Q1 in each macrocell) are identified by node numbers. Table 2 shows the node numbers for the Q1 registers in the ATV750 and ATV750B. Registers which are associated with the I/O pin (Q0 in each macrocell) are identified by the pin numbers. The use of the Q0 node numbers in CUPL is described in the Macrocell Configurations section.

The following examples show the device type specification and the pin and node assignments:

#### ABEL and Atmel-ABEL

#### CUPL and Atmel-CUPL

```
device V750B;
pin [1,2,3,4,5] = [I1,I2,I3,I4,I5];
pin [20,21,22,23] = [020,021,022,023];
pinnode [34,44,31] = [02301,02300,02001];
```

#### Pin and Node Feedbacks

Each macrocell has three feedback paths into the array, one from each of the registers and one from the pin. For a buried register, the node name is used to refer to the feedback path. For a combinatorial output, the feedback comes from the pin, so the pin name is used to refer to the feedback. For a registered output, the feedback can come either from the register or from the pin. The feedback paths are labeled (1), (2), and (3) on Figure 1. The following examples show how the different feedback paths are identified:

#### ABEL and Atmel-ABEL

Note:

1. For ABEL, either ".q" or ".fb" can be used to indicate the buried register feedback path. When ".q" extension is used, the software will select the Q output of the register, regardless of the output buffer polarity. When the ".fb" extension is used, the software will match the polarity of the register feedback with the output polarity by selecting either the Q or !Q output of the register.

#### **CUPL** and Atmel-CUPL

```
O23.d = I1 # I2;

O23Q1.d = I1 & !I2;

O21 = O23.io /*(1)feedback from pin */

# O23 /*(2)feedback from Q0 register */

# O23Q1; /*(3)feedback from buried register */
```

# **Macrocell Configurations**

The basic macrocell configurations are shown in Figures 2 through 7. Each macrocell can be configured as either a registered or combinatorial output. In addition, each macrocell has a buried register. The multiple feedback paths also allow both registers to be buried, with the I/O pin used as an input pin.

The macrocells have a total of between 8 and 16 product terms. If the buried register is used, the product terms are automatically divided into two sum terms, each with half of the product terms. If the buried register is not used, all of the product terms are available for the I/O function.

For ABEL, the Q1 register is identified by a node number. The Q0 register is identified by the pin number. The OE should be set to 0 to disable the outputs. The "pinname" (with no extensions) refers to the input path. The "pinname.fb" refers to the register feedback path. Another

name for either the input or the register may be substituted in the Declarations section of the file, to make it clearer that they have separate functions. The pin and node names will be substituted back into the equations when the file is compiled.

For CUPL, there are node numbers for both the Q1 and Q0 registers. The Q0 node numbers should only be used if the Q0 register is buried and the pin is used as an input. The Q0 node name refers to the register and the pin name refers to the pin.

For this configuration, the output should be defined as combinatorial, and the equation written as combinatorial. A clock equation should also be written for the output. The registered signal which is fed back into the array is identified with ".fb" or ".g" for ABEL or ".dfb" for CUPL.

Figure 2. Combinatorial Output

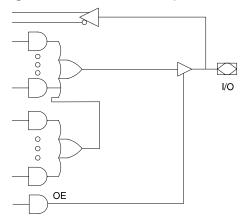

ABEL and Atmel-ABEL

021 = I1 # !I2 # I3 # !I4 # I5;

#### **CUPL** and Atmel-CUPL

O21 = I1 # !I2 # I3 # !I4 # I5;

Figure 3. Combinatorial Output plus Buried Register

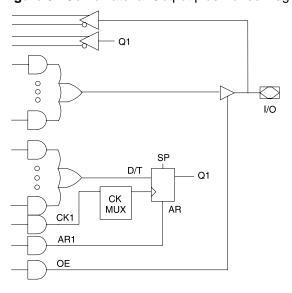

#### ABEL and Atmel-ABEL

O20 = I3 & !I4; O20Q1.d = I2 # I3 # I4;

#### **CUPL** and Atmel-CUPL

O20 = I3 & !I4; O20Q1.d = I2 # I3 # I4;

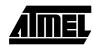

Figure 4. Registered Output

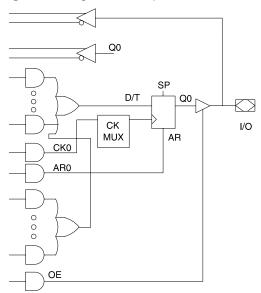

ABEL and Atmel-ABEL

O23.d = I1 # I2 # I3 # I4 # I5;

#### **CUPL** and Atmel-CUPL

O23.d = I1 # I2 # I3 # I4 # I5;

Figure 5. Registered Output plus Buried Register

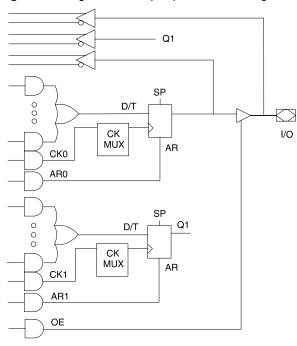

#### ABEL and Atmel-ABEL

O23.d = I1 & I2; O23Q1.d = I3 & I4;

#### **CUPL** and Atmel-CUPL

O23.d = I1 & I2; O23Q1.d = I3 & I4;

Figure 6. Both Registers Buried, I/O Pin Used as Input

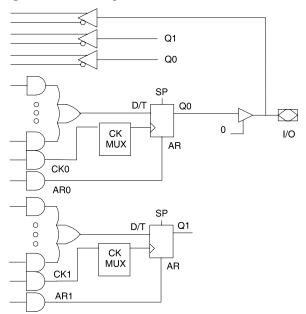

#### ABEL and Atmel-ABEL

```
Declarations
023 pin 23 istype 'reg_d';
023Q1 node 35 istype 'reg_d';
INPUT_FUNC = 023;
REG_FUNC = 023.fb;
Equations
023.d = INPUT_FUNC & I3;
023.oe = 0; "disable OE to use pin for input
023Q1.d = REG_FUNC & I4;
```

#### CUPL and Atmel-CUPL

Figure 7. Combinatorial Output, Q0 Register Used to Latch Data

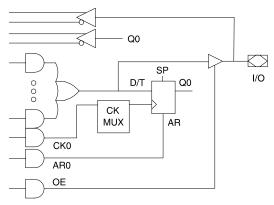

#### ABEL and Atmel-ABEL

```
O21 = I3;
O21.ck = CLK;
O23.d = O21.fb; "registered O21 output
```

#### CUPL and Atmel-CUPL

```
021 = I3;
021.ck = CLK;
023.d = 021.fb; /* registered 021 output */
```

# Asynchronous Reset, Synchronous Preset and Output Enable

There is an individual asynchronous reset product term for each register. A single synchronous preset product term is used to preset all registers. Since the synchronous preset requires a clock, an individual register will only preset if it is clocked. Each I/O pin has an individual output enable product term. The following examples show how the asynchronous reset, synchronous preset, and output enable functions are defined:

#### ABEL and Atmel-ABEL

```
023.ar = I1;
023.sp = I2; "NOTE: preset is for all registers
023.oe = I3 & I4;
022.oe = 1;
```

#### **CUPL** and Atmel-CUPL

```
O23.ar = I1;

O23.sp = I2; /*NOTE: preset is for all registers*/

O23.oe = I3 & I4;

O22.oe = 'b'1;
```

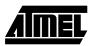

# **Programmable Polarity Control**

Each I/O pin has programmable polarity control. Please refer to the application note "Using the Programmable Polarity Control" for details on using the polarity control.

# **Clock Options**

For the ATV750, each register has an independent clock product term. For the ATV750B, each register can be configured to use either the clock product term or a synchronous clock pin (see Figure 8).

Figure 8. Clock Options

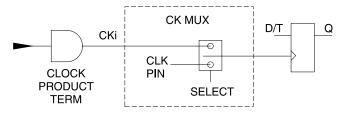

The following examples show how the clock is defined for the two different modes:

#### ABEL and Atmel-ABEL

#### **CUPL** and Atmel-CUPL

# **D-type or T-type Registers**

For the ATV750, the registers can only be configured as D-type flip-flops. For the ATV750B, the registers can be configured as either D-type or T-type flip-flops. The following examples show how to configure the registers as either D- or T-type:

#### ABEL and Atmel-ABEL

```
O13 pin 13 istype 'reg_t';

O23.d = I1 & I2;

O13.t = I1 # I2;
```

#### CUPL and Atmel-CUPL

```
pin 13 = 013;
023.d = I1 & I2;
013.t = I1 # I2;
```

### Design Example

Figure 9 shows a watchdog timer circuit which is implemented in an ATV750B. The circuit detects whether an event occurs at a regular interval. For this design, the timer is set to detect whether the WATCHDOGL input goes low every 18 ms. An 8 bit counter running on a 1ms clock counts the number of clock cycles between events. A small state machine detects whether the event occurs within the expected window. If the event occurs either too soon or too late, an error is generated. If the event occurs during the window, the counter is reset to time the next event.

The ABEL and CUPL descriptions for this design follow.

Figure 9. Design Example

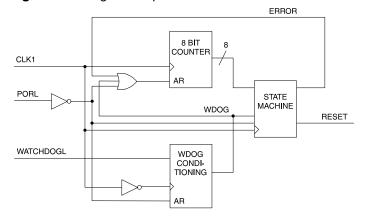

# **Example ABEL Description File**

```
module WATCH;
title 'Watchdog Timer V750B Design Example
     ATMEL Corporation
                          March 27, 1995';
WATCH device 'P750B';
CLK1,WATCHDOGL,PORL
                        pin 1,2,3;
RESET, CLEARCOUNT
                        pin 23,22 istype 'com,buffer';
ERRPULSE, ERRPULSE2
                        pin 21,20 istype 'reg_d,buffer';
WDOG, WDOG2
                        pin 17,16 istype 'reg_d,buffer';
Q0,Q1,Q2,Q3,Q4,Q5,Q6,Q7 node 35,34,33,32,29,28,27,26 istype 'reg_t';
REGA, REGB
                         pin 18,19 istype 'reg_d,buffer';
COUNT8 = [Q7..Q0]; "8-bit counter
H,L,Z,C,K,X,U,D = 1,0,.Z.,.C.,.K.,.X.,.U.,.D.;
"Define state values
POWERUP = ^B00;
      = ^B10;
       = ^B01;
WAIT
ERROR = ^B11;
STATE_MACH = [REGB,REGA];
"Internal counter values used in state machine
" (these are 1 less than actual due to state machine delay)
LT18 = (COUNT8 < 16);
GT22 = (COUNT8 > 20);
MS256 = (COUNT8 == 255);
IRESET = (STATE MACH == ERROR);
Equations
" For WATCHDOGL input, generate a 1 clock cycle wide pulse.
" Uses opposite edge of system clock from the state machine to
" insure that there are no setup or metastability problems between
" the inputs to the state machine and the state machine clock.
WDOG.d = (!WATCHDOGL & !WDOG2.fb);
WDOG2.d = (!WATCHDOGL);
WDOG.ck = !CLK1;
WDOG2.ck = !CLK1;
WDOG.ar = !PORL;
WDOG2.ar = !PORL;
" Generate 1 clock cycle wide error pulse upon entering ERROR
" state. Uses opposite clock edge from state machine to ensure
" error pulse generation is clean.
ERRPULSE.d = (IRESET & !ERRPULSE2.fb);
ERRPULSE2.d = IRESET;
ERRPULSE.ck = !CLK1;
ERRPULSE2.ck = !CLK1;
ERRPULSE.ar = !PORL;
ERRPULSE2.ar = !PORL;
```

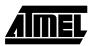

```
"256mS Internal Timer
" (resets on power-up reset, watchdog input, or ERROR state)
CLEARCOUNT = (!PORL # WDOG # ERRPULSE.fb);
COUNT8.ck = CLK1;
COUNT8.ar = CLEARCOUNT;
COUNT8.t = (COUNT8 + 1) $ COUNT8;
RESET = (!PORL # IRESET); "external RESET output
"State machine clocks and resets
STATE_MACH.ck = CLK1;
STATE_MACH.ar = !PORL;
state_diagram STATE_MACH;
  state POWERUP:
   if (WDOG & !MS256) then IDLE;
     else if (MS256) then ERROR;
       else POWERUP;
  state IDLE:
   if (WDOG) then ERROR;
     else if (!LT18) then WAIT;
       else IDLE;
  state WAIT:
   if (WDOG) then IDLE;
     else if (!WDOG & GT22) then ERROR;
     else WAIT;
  state ERROR:
   if (MS256) then POWERUP;
     else ERROR;
"Test normal powerup and normal watchdog input
TEST_VECTORS (
[CLK1, PORL,WATCHDOGL] -> [STATE_MACH,COUNT8,RESET])
[ \ \ \text{U} , \quad \  \  \, 0 \, , \quad \  \, X \qquad \quad ] \ \ -> \ [ \ \text{POWERUP} \, , \quad \  \, 0 \, , \qquad \  \, 1 \qquad ] \, ;
                    ] -> [POWERUP,
[ K,
     1, 1
                                        1,
                                               0
                                                     ];
      1,
                                       2,
[ K,
            1
                      ] -> [POWERUP,
                                               0
                                                     ];
                                              0
                                       3,
[ K,
      1,
            1
                      ] -> [POWERUP,
                                                     ];
     1,
                     ] -> [IDLE,
                                              0
[ K,
            Ω
                                        0,
                                                     1;
@@CONST CNT = 0;
@@REPEAT 9 {
@@CONST CNT = CNT + 1;
[ K, 1, 0
                    ] -> [ IDLE,
                                      CNT,
                                                     ];}
@@REPEAT 7 {
@@CONST CNT = CNT + 1;
[ \ \text{K}, \quad \  \, 1, \quad \  \, 1 \qquad \qquad ] \ \ -> \ [ \ \text{IDLE} \, ,
                                        CNT,
                                                0
                                                     ];}
[ K, 1, 1
[ K, 1, 1
[ K, 1, 1
                      ] -> [WAIT,
                                        17,
                     ] -> [WAIT,
                                        18,
                                                0
                                                     ];
                    ] -> [WAIT,
                                       19,
                                                     1;
[ K, 1, 0
                    ] -> [IDLE,
                                        0,
                                                     1;
[ K, 1, 0
                    ] -> [IDLE,
                                        1,
                                                     1;
[ K, 1, 0
                     ] -> [IDLE,
"Now test various state transitions and timeouts
TEST VECTORS (
[CLK1, PORL, WATCHDOGL] -> [STATE_MACH, COUNT8, RESET])
[ U, 0, X
                     ] -> [POWERUP, 0,
[ K, 1, 1
                     ] -> [POWERUP,
                                        1,
                                              0
[ K, 1, 1
                     ] -> [POWERUP,
                                       2,
                                                     ];
                                              0
[ K, 1, 1
                     ] -> [POWERUP,
                                      3,
                                                     1;
[ K, 1, 0
                      ] -> [IDLE,
                                        0,
```

```
@@CONST CNT = 0;
@@REPEAT 15 {
@@CONST CNT = CNT + 1;
[ \ \ \text{K}, \ \ \ 1, \ \ 1 \ \ ] \ -> \ [ \ \text{IDLE},
                                CNT, 0
                                           ];
[ K, 1, 1
                 ] -> [IDLE,
                               16,
                                           ];
[ K, 1, 1
                 ] -> [WAIT,
                                17,
                                           ];
[ K, 1, 1
                 ] -> [WAIT,
                                18,
                                     0
                                           ];
                                     0
[ K, 1, 1
                                19,
                 ] -> [WAIT,
                                         ];
                 ] -> [WAIT,
                                     0
                                20,
[ K, 1, 1
                                           1;
                 ] -> [WAIT,
                                     0
                                21,
[ K, 1, 1
                                           1;
[ K, 1, 1 [ K, 1, 1
                 ] -> [ERROR, ] -> [ERROR,
                                          ]; "Input doesn't happen
                                     1
1
                                22,
                                0,
                                           ];
                                     1
                               1,
                 ] -> [ERROR,
                                           ];
[ K, 0, X
                 ] -> [POWERUP,
                                     1
                               0,
                                           ]; "RESET
[ K, 1, 1
                 ] -> [POWERUP, 1,
                                     0
                                          ];
[ K, 1, 0
                 ] -> [IDLE,
                                0,
                                           ];
[ K, 1, 1
                 ] -> [IDLE,
                               1,
                                     0
                                          ];
[ K, 1, 0
                 ] -> [ERROR,
                               0, 1
                                           ]; "Input hits too soon
[ K, 1, 1
                 ] -> [ERROR,
                                0, 1
                                           1;
    1,
         1
                                1, 1
0, 1
[ K,
                  ] -> [ERROR,
                                           ];
                                0,
[ U,
     Ο,
          1
                  ] -> [POWERUP,
@@REPEAT 255 {
                                           "Test POWERUP timeout
                                Х,
                 ] -> [POWERUP,
[ K, 1, 1
                                     0
                                           ];
@@REPEAT 257 {
                                           "Test ERROR timeout
[ K, 1, 1
                 ] -> [ ERROR,
                                Χ,
                                           ];
[K, 1, 1
                 ] -> [POWERUP,
                                Х,
                                           ];
[ K, 1, 1
                                     0
                 ] -> [POWERUP,
                               Χ,
                                           ];
                                     0
[ K,
    1.
         1
                 ] -> [POWERUP,
                                Χ.
                                           1;
```

END WATCH;

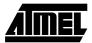

## **Example CUPL Description File**

```
WATCH;
Name
                N/A;
Partno
Date
                3/27/95;
                -;
Designer
               PLD Expert;
                Atmel;
Company
Assembly
                -;
Location
Device
                V750B;
pin [1,2,3] = [CLK1,WATCHDOGL,PORL];
pin [23,22] = [RESET,CLEARCOUNT];
pin [21,20] = [ERRPULSE, ERRPULSE2];
pin [17,16] = [WDOG, WDOG2];
pin [18,19] = REGA, REGB;
pinnode [34,33,32,31,28,27,26,25] = [Q0..Q7];
field COUNT8 = [Q7..Q0]; /* 8-bit counter */
/* Define state values */
$define POWERUP 'b'00
                'b'10
$define IDLE
                'b'01
$define WAIT
$define ERROR 'b'11
field STATE_MACH = [REGB,REGA];
/* Internal counter values used in state machine */
/\,{}^{\star}\, (these are 1 less than actual due to state machine delay) ^{\star}/\,
LT18 = COUNT8:[0..F];
GT22 = COUNT8:[15..FF];
MS256 = COUNT8:FF;
IRESET = STATE_MACH:ERROR;
/* Equations */
/* For WATCHDOGL input, generate a 1 clock cycle wide pulse.
Uses opposite edge of system clock from the state machine to
insure that there are no setup or metastability problems between
the inputs to the state machine and the state machine clock. */
WDOG.d = (!WATCHDOGL & !WDOG2);
WDOG2.d = (!WATCHDOGL);
WDOG.ck = !CLK1;
WDOG2.ck = !CLK1;
WDOG.ar = !PORL;
WDOG2.ar = !PORL;
/* Generate 1 clock cycle wide error pulse upon entering ERROR
state. Uses opposite clock edge from state machine to ensure
error pulse generation is clean. */
ERRPULSE.d = (IRESET & !ERRPULSE2);
ERRPULSE2.d = IRESET;
ERRPULSE.ck = !CLK1;
ERRPULSE2.ck = !CLK1;
ERRPULSE.ar = !PORL;
ERRPULSE2.ar = !PORL;
```

```
/* 256mS Internal Timer
(resets on power-up reset, watchdog input, or ERROR state) */
CLEARCOUNT = (!PORL # WDOG # ERRPULSE);
COUNT8.ck = CLK1;
COUNT8.ar = CLEARCOUNT;
Q0.t = 'b'1;
Q1.t = Q0;
Q2.t = Q1 & Q0;
Q3.t = Q2 & Q1 & Q0;
Q4.t = Q3 & Q2 & Q1 & Q0;
Q5.t = Q4 \& Q3 \& Q2 \& Q1 \& Q0;
Q6.t = Q5 \& Q4 \& Q3 \& Q2 \& Q1 \& Q0;
Q7.t = Q6 \& Q5 \& Q4 \& Q3 \& Q2 \& Q1 \& Q0;
RESET = (!PORL # IRESET); /* external RESET output */
/* State machine clocks and resets */
STATE_MACH.ck = CLK1;
STATE_MACH.ar = !PORL;
sequence STATE_MACH {
  present POWERUP
   if (WDOG & !MS256) next IDLE;
   if (MS256) next ERROR;
   default next POWERUP;
  present IDLE
   if (WDOG) next ERROR;
  if (!WDOG & !LT18) next WAIT;
  default next IDLE;
  present WAIT
  if (WDOG) next IDLE;
   if (!WDOG & GT22) next ERROR;
  default next WAIT;
  present ERROR
   if (MS256) next POWERUP;
   default next ERROR;
}
CUPL Simulation Input File (WATCH.SI)
                WATCH;
Name
Partno
                N/A;
Date
                3/27/95;
Rev.
                -;
               PLD Expert;
Designer
Company
                Atmel;
Assembly
                -;
Location
                -;
                V750B;
Device
ORDER: CLK1, %1, PORL, %1, WATCHDOGL, %2, STATE_MACH, %1, COUNT8, %1, RESET;
BASE: decimal;
$MSG "Test normal powerup and normal watchdog input";
1 0 X "0" "0" H
K 1 1 "0" "1" L
K 1 1 "0" "2"
               L
      "0" "3"
K 1 1
K 1 0 "2" "0"
$REPEAT 9;
K 1 0 "2" "*" L
```

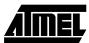

```
$REPEAT 7;
K 1 1 "2" "*" L
K 1 1 "1" "17" L
K 1 1 "1" "18" L
K 1 1 "1" "19" L
K 1 0 "2" "0" L
K 1 0 "2" "1" L
K 1 0 "2" "2" L
$MSG "Test various state transitions and timeouts";
1 0 X "0" "0" H
K 1 1 "0" "1" L
K 1 1 "0" "2" L
K 1 1 "0" "3" L
K 1 0 "2" "0" L
$REPEAT 15;
K 1 1 "2" "*" L
K 1 1 "2" "16" L
K 1 1 "1" "17" L
K 1 1 "1" "18" L
K 1 1 "1" "19" L
K 1 1 "1" "20" L
K 1 1 "1" "21" L
K 1 1 "3" "22" H /*Input doesn't happen*/
к 1 1 "3" "0" н
K 1 1
      "3" "1"
              Η
K 0 X "0" "0" H /*RESET*/
K 1 1 "0" "1" L
K 1 0 "2" "0" L
K 1 1 "2" "1" L
K 1 0 "3" "0" H /*Input hits too soon*/
K 1 1 "3" "0" H
к 1 1 "3" "1" н
1 0 1 "0" "0" H
$REPEAT 255;
              /*Test POWERUP timeout*/
K 1 1 "0" "*" L
$REPEAT 257;
              /*Test ERROR timeout*/
к 1 1 "3" "*" н
K 1 1 "0" "*" L
K 1 1 "0" "*" L
K 1 1 "0" "*" L
```

BDTIC www.bdtic.com/Semiconductor